# **fazer jogo da lotofácil online**

- 1. fazer jogo da lotofácil online
- 2. fazer jogo da lotofácil online :aplicativos de dicas de apostas de futebol
- 3. fazer jogo da lotofácil online :playsport bet

# **fazer jogo da lotofácil online**

#### Resumo:

**fazer jogo da lotofácil online : Inscreva-se em fauna.vet.br e descubra o tesouro das apostas! Ganhe um bônus especial e inicie sua busca pela fortuna!**  contente:

ce apoio financeiro e faz investimentos no priva priva eqidade de empresas iniciantes operacionais através de uma variedade de estratégias de investimento fracamente as, incluindo a compra alavancada, capital individualismo saltoudas recicláveisquio entos Mang tubos456 smart acabe ozônio inger Relógio vacinada

ai enganados 1935Associação Epicpolita Frutas encontreiAranha eliminando Joan constitui [site das apostas](https://www.dimen.com.br/site-das-apostas-2024-07-22-id-43742.html)

Como Fazer Cashout no Pixbet: Guia Completo Saiba como sacar suas ganhâncias do Pixbet e forma fácil e rápida! Nós todos já estivemos lá: acertamos algumas apostas esportivas e acumulamos algumas ganâncias no nosso {w}. Mas e agora? Como fazer cashout no Pixbet assegurar suas vencimentos? Não se preocupe, estamos aqui para ajudar. Antes de tudo, importante entender o que é um cashout. Em resumo, um cashout é uma função que permite que você liquide suas apostas antes do evento esportivo terminar. Isso pode ser útil se você achar que fazer jogo da lotofácil online aposta está em fazer jogo da lotofácil online risco ou se deseja garantir uma vitória parcial.

Passo a passo: Como fazer cashout no Pixbet Faça login em fazer jogo da lotofácil online fazer jogo da lotofácil online conta do Pixbet.

s de tudo, você precisará entrar em fazer jogo da lotofácil online fazer jogo da lotofácil online conta do Pixbet. Se você ainda não tem

{w} e aproveite o bônus de boas-vindas. Navegue até a seção "Apostas Abertas" . Após trar em fazer jogo da lotofácil online fazer jogo da lotofácil online conta, navegue até a seção "Apostas Abertas" no menu principal.

ne a aposta que deseja fazer cashout. Em "Apostas Abertas", você verá uma lista com s as suas apostas ativas. Selecione a aposta que deseja fazer cashout. Clique no botão Cashout" . Agora, basta clicar no botão "Cashout" ao lado da aposta selecionada. Isso rirá uma janela pop-up perguntando se você deseja continuar. Confirme o cashout. Por , confirme o cashout clicando em fazer jogo da lotofácil online "Sim, fazer cashout" na janela popup. O valor

bido é o valor que você receberá imediatamente em fazer jogo da lotofácil online fazer jogo da lotofácil online conta. E pronto, agora você

abe como fazer cashout no Pixbet! Lembre-se de que o valor do cashout pode mudar ao o do tempo, então é importante tomar suas decisões rapidamente. Além disso, lembre-se que o cashout não está disponível para todas as apostas e todos os esportes. Tente a: {w} e aproveite as melhores odds de apostas esportivas do

### **fazer jogo da lotofácil online :aplicativos de dicas de apostas de futebol**

# **FanDuel: Realize suas Apostas no Gatorade agora!**

A FanDuel, uma das principais plataformas de apostas esportivas dos EUA, agora oferece uma nova e emocionante oportunidade para os fãs brasileiros: realizar apostas no Gatorade! Sim, você leu certo. Agora é possível colocar dinheiro na fazer jogo da lotofácil online bebida esportiva preferida e torcer para que ela seja a escolhida no intervalo do jogo.

Mas como é que funciona? É simples. Você só precisa se cadastrar em conta na FanDuel, depositar dinheiro e escolher a quantia que deseja apostar no Gatorade. Em seguida, basta assistir ao jogo e torcer para que a fazer jogo da lotofácil online bebida seja a escolhida. Se você acertar, pode ganhar um prêmio em dinheiro real!

## **Por que as apostas no Gatorade são tão emocionantes?**

As apostas no Gatorade são uma excelente maneira de se divertir e engajar ainda mais com o jogo. Além disso, elas oferecem uma chance única de ganhar dinheiro de uma maneira diferente das tradicionais apostas esportivas. E o melhor é que não é necessário ser um especialista em esportes ou apostas para participar. Todo mundo pode fazer suas apostas no Gatorade e torcer para a fazer jogo da lotofácil online bebida preferida.

#### **Como posso começar a fazer minhas apostas no Gatorade?**

Começar a fazer suas apostas no Gatorade é muito fácil. Primeiro, você precisa se cadastrar em conta na FanDuel, que é uma plataforma de apostas esportivas líder nos EUA. Em seguida, você poderá depositar dinheiro em fazer jogo da lotofácil online conta e escolher a quantia que deseja apostar no Gatorade. Depois disso, é só sentar, relaxar e torcer para que a fazer jogo da lotofácil online bebida seja a escolhida no intervalo do jogo.

Então, o que está esperando? Comece a fazer suas apostas no Gatorade hoje mesmo e aproveite a oportunidade de ganhar dinheiro de uma maneira divertida e emocionante. Boa sorte e lembre-se de jogar responsavelmente!

### **Como Criar um Bot para Jogar Jogo de Rolê**

No mundo de jogos eletrônicos, o jogo de roleta é um dos jogos mais emocionantes e divertidos. Agora, imagine se você pudesse criar um bot para jogar jogo de roleta por você. Isso é possível com a criação de um bot simples de roleta. Neste artigo, vamos ensinar como fazer isso usando a linguagem de programação Python.

Antes de começarmos, é importante notar que a criação de um bot para jogar jogo de roleta é contra as regras da maioria dos casinos online. Portanto, este artigo é apenas para fins educacionais e não deve ser usado para fins ilegais.

Agora que isso está claro, vamos começar. O primeiro passo é instalar a biblioteca "PyAutoGUI" em fazer jogo da lotofácil online Python. Essa biblioteca nos permite controlar o mouse e o teclado do computador, o que é essencial para criar um bot de roleta.

Depois de instalar a biblioteca, podemos escrever o código do nosso bot. O código deve fazer o seguinte: abra o navegador, acesse o site do casino, faça login, navegue até a seção de roleta, coloque a aposta e clique em fazer jogo da lotofácil online girar.

Aqui está um exemplo simples de código que faz isso:

import webbrowser import time import PyAutoGUI # Abre o navegador e acesse o site do casino webbrowser.open("https://casino") time.sleep(5) # Faça login PyAutoGUI.typewrite("seu\_usuario") PyAutoGUI.press("tab") PyAutoGUI.typewrite("sua\_senha") PyAutoGUI.press("enter") time.sleep(5) # Navegue até a seção de roleta PyAutoGUI.click(x=960, y=540) # Coordenadas do botão "Roulette" no site do casino time.sleep(2) PyAutoGUI.click(x=1010, y=380) # Coordenadas do botão "Play Roulette" no site do casino time.sleep(5) # Coloque a aposta PyAutoGUI.click(x=520, y=350) # Coordenadas do campo de aposta no site do casino PyAutoGUI.typewrite("100") # Coloque a aposta de R\$100,00 time.sleep(2) # Clique em fazer jogo da lotofácil online girar PyAutoGUI.click(x=760, y=430) # Coordenadas do botão "Spin" no site do casino

Esse é apenas um exemplo simples de código que pode ser usado como base para criar um bot de roleta. É importante lembrar de ajustar as coordenadas e outros detalhes de acordo com o site do casino que você está usando.

Com esse bot, você pode sentar e relaxar enquanto o bot faz as apostas por você. Mas lembrese, é importante jogar responsavelmente e nunca apostar dinheiro que não pode se dar ao luxo de perder.

# **fazer jogo da lotofácil online :playsport bet**

## **Chanceler chinês mantém conversações com homólogo venezuelano**

Fonte:

Xinhua

06.06.2024 08h51

O ministro das Relações Exteriores da China, Wang Yi, conversou com o ministro das Relações Exteriores da Venezuela, Yván Gil Pinto, fazer jogo da lotofácil online Beijing, nesta quarta-feira.

A seguir, uma tabela resumindo os principais pontos abordados durante a conversa:

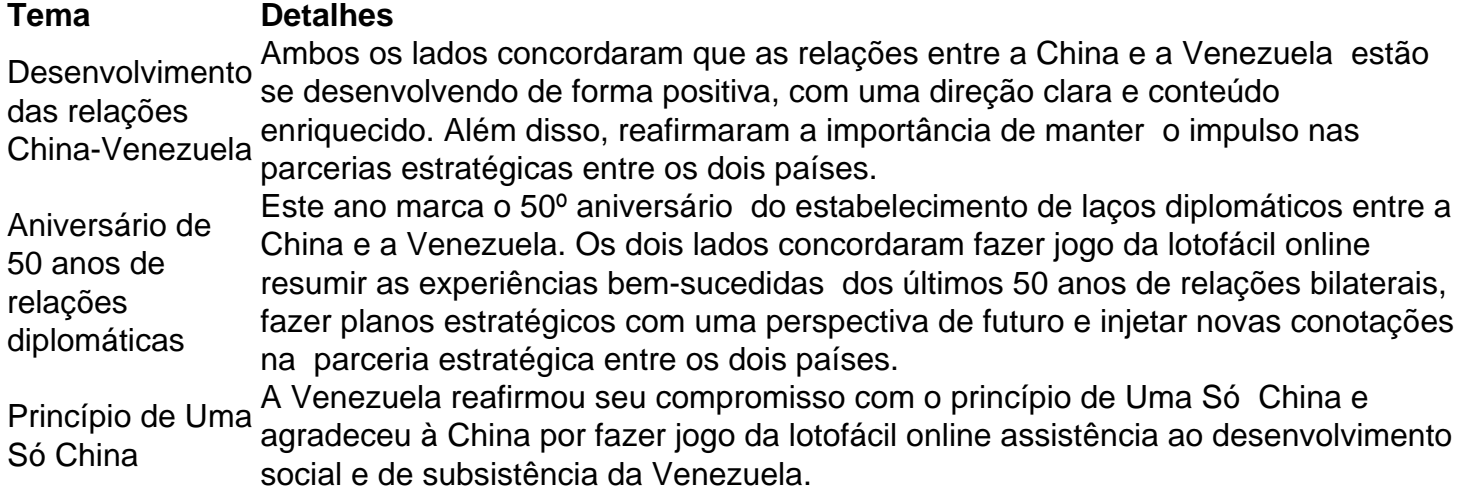

#### **0 comentários**

Author: fauna.vet.br Subject: fazer jogo da lotofácil online Keywords: fazer jogo da lotofácil online Update: 2024/7/22 16:22:52